Ja 163. 377

INHALTSVERZEICHNIS

(in Klammern Titel der endgültigen Fassung)

I. Die Fackel, 1. Fassung (Umbruch nur bis S.91)

 $B1. 1 - 159$ 

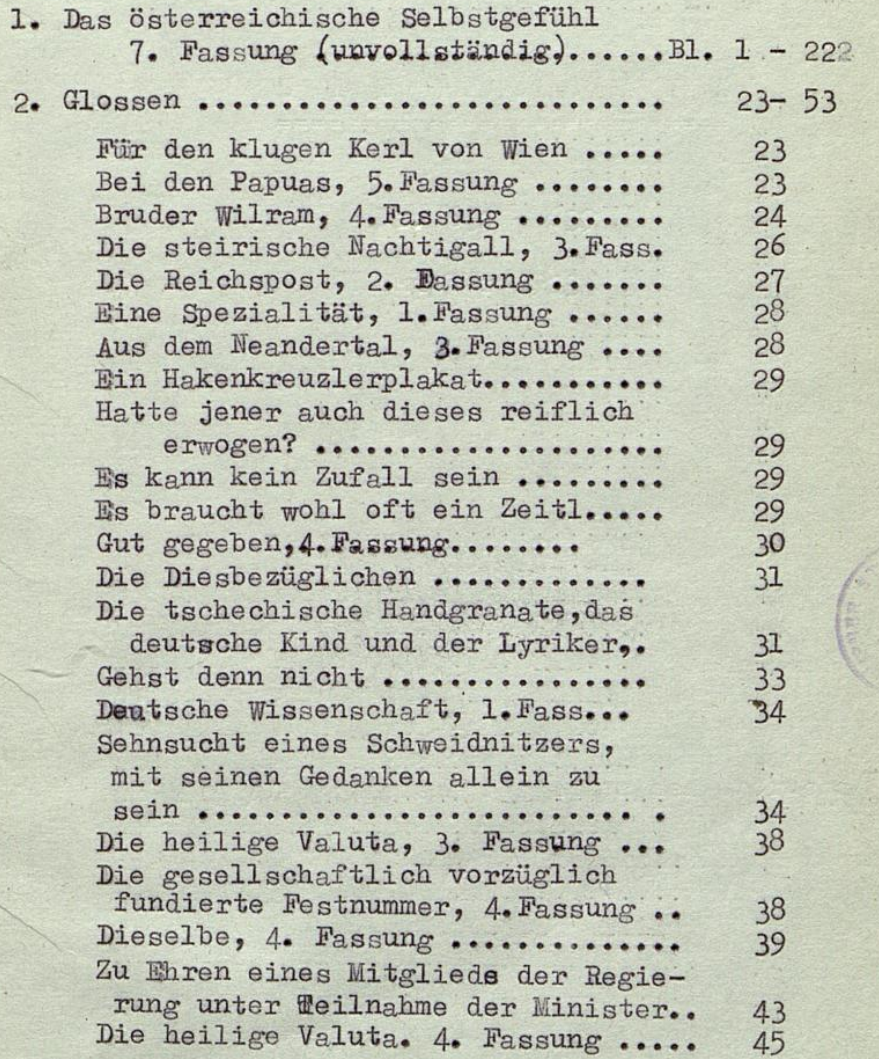

Tath. ared a sich modern to basis. A . Pous Une , poll are ..  $1.05552$ nev Erell restat seb sta Accessed MUSSAGE SECOND SCHOOLS ......... Sing ... possible . del 21 midia l'emeritate est 1873 te leichenber 2. Beertug secres the collection and de den Aersterstand Souten door for the search fors genet out . Construction of the second to the second the ES. SCALERY COMMANDER SERVICE  $1 - 0.0002$ esses dia de tic hor thomas el He Recording This was some at and at a bring in a football and E. .. The cellular and shorther radio di concrete encotyp ,areatisticates aemas trosentectw un siella sette serie tin  $0.100000000$ -31582 . . . . . . . . . . . . . and all duel still der Terov foilt Monitor all radically researched creations 9ť PASS LARGARE THE 274 POCIFICAL 3 hef wah aleffati wende new man wormt west sal miles where were grave to . this mission ed

## Die Fackel, 1. Fassung (Fortsetzung)

 $\overline{c}$ 

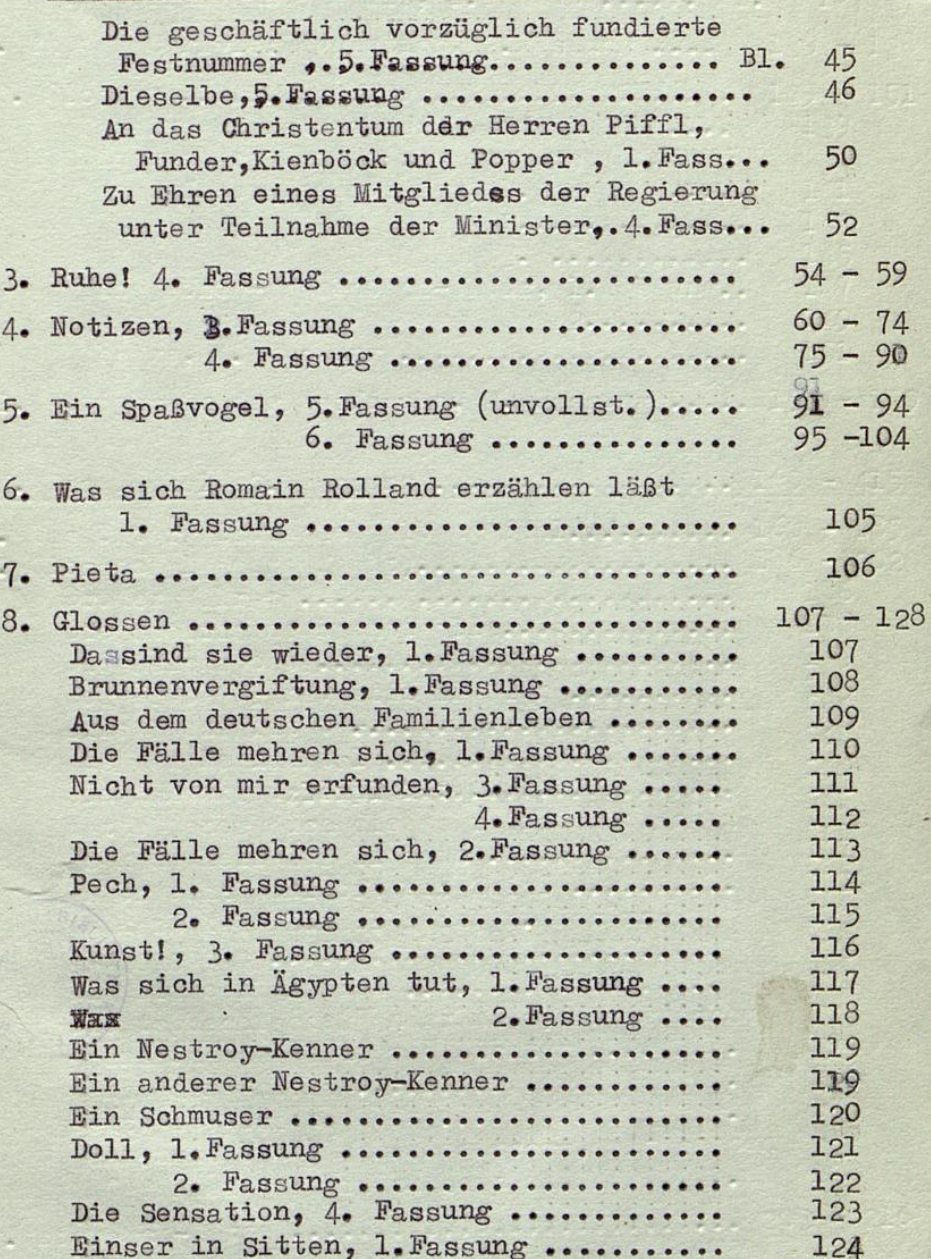

. (which sheetly heat is a life, for his last TESTING IN THE PROPERTY OF THE PARTY streibnet detinterov debittideem eit.  $\mathcal{Z}_{\mathcal{C}}$  $\sum_{i=1}^{n}$ CONNECTED STATES TO PARTIES pr des Ostast abus federation Pick ... a the tempe de unit found to the second 05 tamping refugiations sents Marca in Interview of the design and a property  $\approx$  $L = \frac{1}{2}$  ,  $L = \frac{1}{2}$  ,  $L = \frac{1}{2}$ Decorresponsables paradiciones de la conservación e  $\overline{a}$ K. Total concertainty of a case of the concertainty of the concertainty event the own colder property and the sea  $02 - 51$ socra confident and since ale comers of  $e - 18$ COPPORATION AND COL CO NO.E 30 ., tent manifers hadiled shoot data aw SPECIFICATION AND CONTRACTOR AND STEAM FST could be the construction of the second ...... Com acr  $\overline{\cdot}$ F. S. WALLACE **ARCRESSIVES AND ARCHIVES AND ARCHIVES AND BOLD**  $\cdot$ <sup>2</sup>  $-701$ Assessmes partners, laPopter and harden TO I . S. STORY STER PROTECTIONS Sor sta den den reven Ferdinal en 2007, se serve ear OIL eterre saves 1. piste aprisa elle sid Level and artic constants a mov theid LOS ..... STILE SAL  $\mathbf{r}$ ....... any aft. Shoke acrdes alful end ALI. Popied La Friday deserves and a server and a server Contractors and a services and a service c. 211 ..... massa l.i. dud sadomal el dots asy r.c.  $\circ$  or  $\Gamma$ and the type of the world **bester and** rennel-rom-en mit en Manger grines, remeans min OI  $7 - 5$ SSALLONARY TERMINOR do f Jessesseese MIRRE .... IIo fol GERERA PATIENT . C SS.E Col  $x + n$ seven ha Siddel , ladded as who was ASI

Die Fackel, 1. Fassung (2. Fortsetzung)

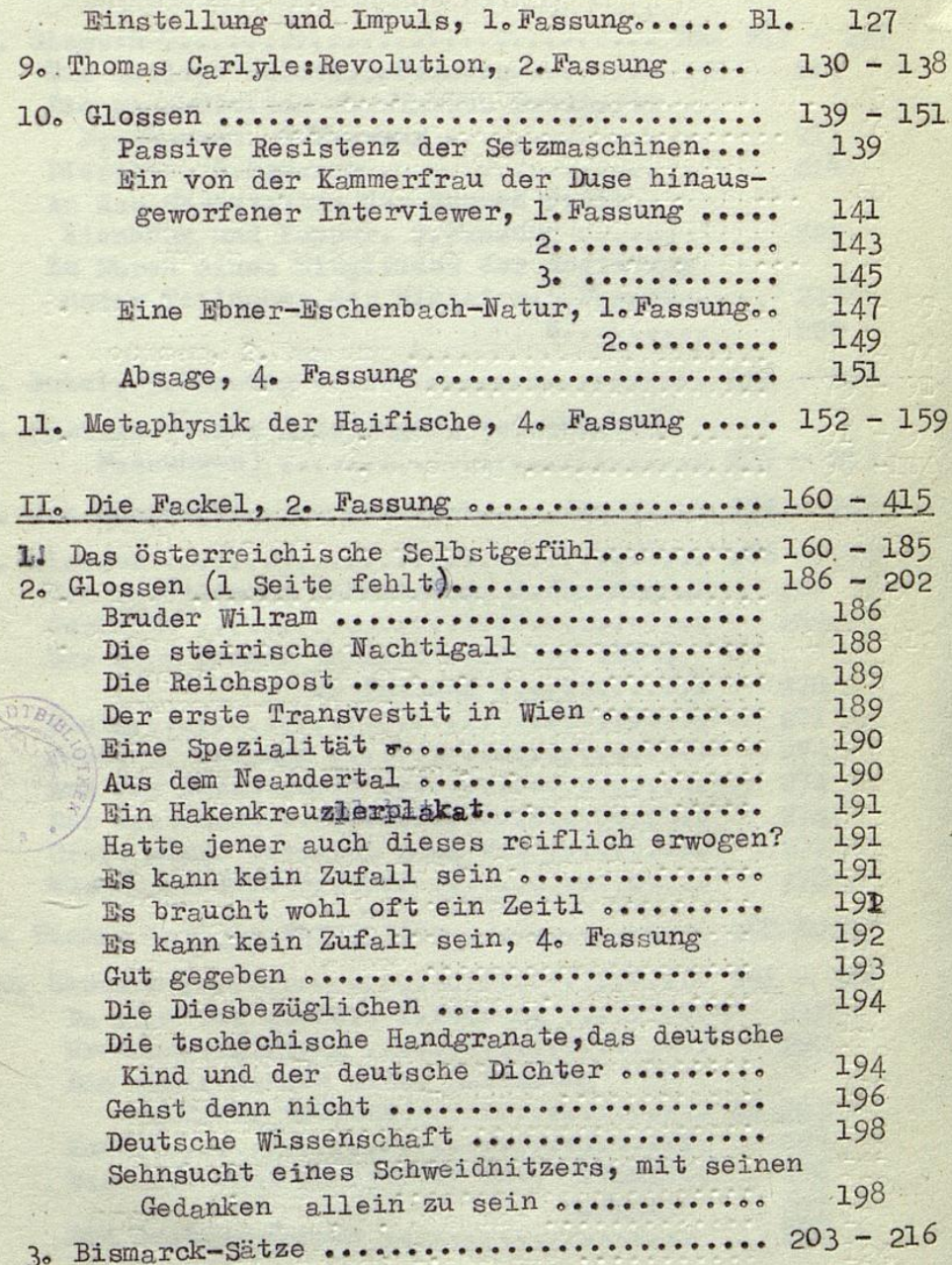

Apertostro. I saveril. Alcied sid  $\sim$   $\epsilon$ . . ..... me is pair in and you Tel Were the after excitatorelection essert .?  $-$  041 re  $CSE$ or I  $c. c. c. c$  $0000$  $71.131$ 30  $\begin{array}{c} \circ \\ \circ \end{array}$ . I gast the dramatic arts . . IFI 11, Revolution for Baileckey (. Pessing ea s  $- 251$  $0.0.0.0.0$ Die Berkel () Den Benne voor de verstel  $-901$  $0.00000000$ the disk sear the rest is an II 38T  $-351$  $5 - 202$ state accessive to the construction of the second of Œ au **Closed Disc HARME**  $0 - 0000000$  $0.02$ 88E .... Healthan an abrahaba all RET ........ Chompioner Aff an mi tittever e<sup>4</sup> ators col ber See En  $\frac{1}{2}$ secondo le nossa con con au processor at all foreign compared at  $0.000$ e delfiter acceit deus rene; ettel ...... The Lifty sied and a IQ. Itiel sie the files transed at be temped . While field niederes al .......... moderne the Sites, Model Sherdes W  $2 - 2$ adoedue and, at an artificil sing hinedast ail ART sotial afostuch con has hard .......... the mich person ... the second " are the nertes din persetimitate per e thousais Mes alter se history matinabel .... 203 - 215 . Between BOT - Service . . . . . . . . . .

## Die Fackel, 2. Fassung (Fortsetzung)

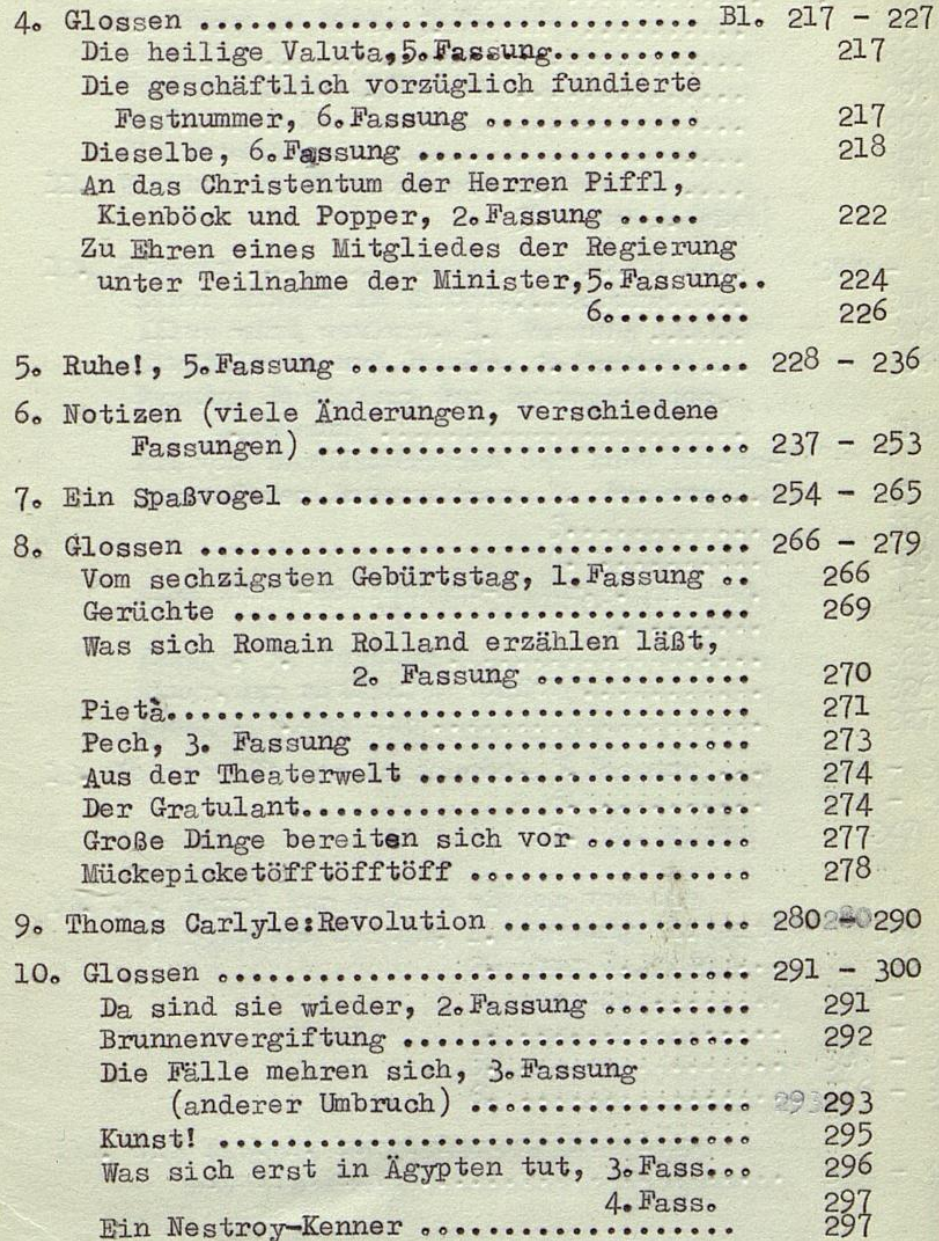

. (annatest of) ann ari . . . Isded sid

 $\frac{1}{2}$  -  $\frac{1}{2}$ . . . . . . . . . . . . ....... IS BOLD . TIS .. The cost. op dust by stiled of et general de l'alianov de l'aliane ere TIS **Are** , Mill deared web nutmoteindu and mi Lienböck und Popper, 2. Seiner .... 333 poureiged teb asjeifatist sente some un . what failed this her hinistery of a fater 1.33 300 OFC - 18C Se deserve de l'alle sous-servers de la conserve de la conserve de la conserve de la conserve de la conserve de o lotten (viele [bienmene verbeitel et ........ ISSUES  $135 - 108$  $995 - 756$ **ARRESTS DESCRIPTION AND ADDRESS AND ADDRESS** 250 - 300 - 300 - 250 -...... NORSCIL. .. and selled tetupod mos indee mov  $\geq$  $R_{\rm eff}$ .... Stroimed et de l'astronomiento de la constantina de l'astronomiente de l'astronomiente de l'astronomiente de l'astronom ors ....... Re Nagaba EPO ............. 273 ....... MO BEE . REDEE ATS ....... :Lovested ted aut ATO .. - cv doia neti med sanid efort .......... Thursday the More de sessione Moduloverselying account 029022023  $\cdot$  $-302 = 508 -$ ......... ABBOL .O. waysay C , meneiw sie Arie of FOO The second control to the most company of the control noe art.8 piole nomiam elfri elf FORFOR . . . . . . . . . . . . . . . . ( doubled to show 200 the ster aret is legated aut, 3. sept... 223  $\cdot$  2 .  $\cdot$ ....... TBirs - chicsi ni

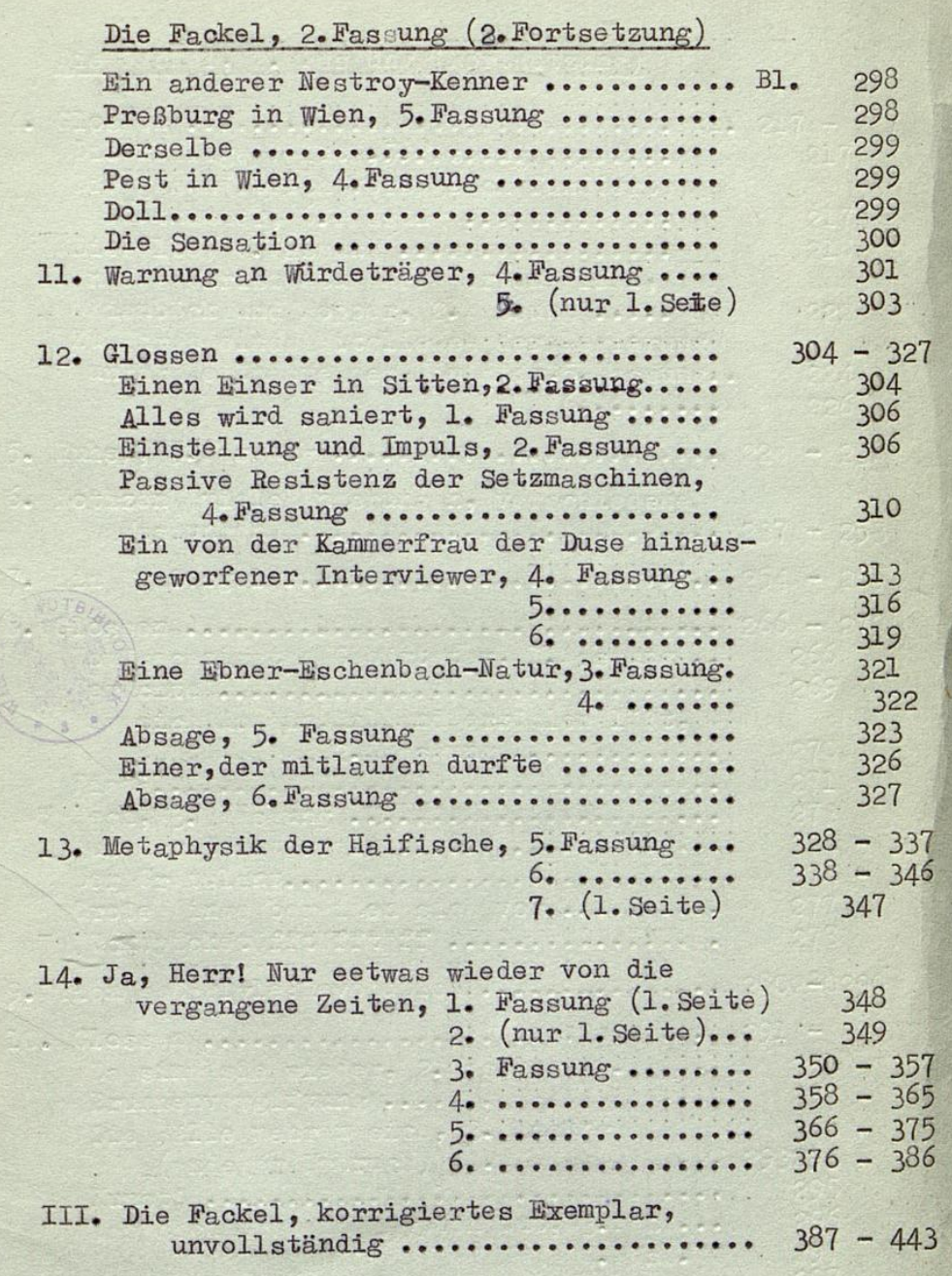

(namet trolle) namet ar a falorit ett  $\sim$ **PACK AND AN ANGELES** Ses selfored  $0.00001$ provision (me) ni test ..................... ..................... sold edit .Il. The women of the state of the omthe sea OEST & SUA .C nee -Ve: ........ MOREC. . I . . savage. S. fort B of cont her W and ask . I , deshield being selli acs ... Asteers Coolers, My and Botens premine her teb anniaised svinand ars aranti anni rah u chremel nob nov sid **的复数货** .. andeces .l . Tereby tol remediate ........... ÷ . Added Century mende enti  $-50$ and a comedi abis netoticia congrecci hosping C. C. Samtang .... TEE - 235 ... any ssistage desitied teb dismission  $\cdot$   $\overline{z}$ als - Pes TAS STEED .... The Committee of the Committee of the Committee lis Je Jerry Bertes mines ried and enc etier.I) vormers deitel and  $-1$  org  $= 0.75$  $\sim$ **NORTHPAL**  $-$  275  $\bullet$  . . . laas  $\overline{a}$  $\sim$  $= 2r$ in i  $0 - 0$ FAA - PRE sien de Houma  $\frac{1}{2}$  $\frac{1}{2}$ 意